# USPS Pricing Engine SDK

July 20, 2018

## **Summary**

This is the Domestic and International Pricing Engine SDK (version 11.6.3.0) for the July 27, 2018 Release. The following is a list of enhancements included in this release.

## **Integration of WebTools for City/State Data**

Starting with Release 11.6.3.0 the Pricing Engine will no longer use internal logic or it our database for the City / State data. The Pricing Engine will use the WebTools Web Service API for City / State related data. The following keys are required to the <appSettings> section of configuration files for applications making calls to the Domestic Pricing Engine:

#### **CityStateLookupWebToolURL**

The URL for the WebTools Web Service API.

#### Example:

<add

key="CityStateLookupWebToolURL" value="http://production.shippingapis.com/ShippingAPI.dll " />

#### **CityStateLookupWebToolRetries**

The number of retries before the internal logic is used.

Example:

<add key="CityStateLookupWebToolRetries" value="2"/>

#### **CityStateLookupWebToolTimeout**

The number of milliseconds the call is given before timing out.

Example:

<add key="CityStateLookupWebToolTimeout" value="3000"/>

#### **Failed Call to the WebTools Web Service API**

If the number of retries is exceeded without success the Domestic Price Engine will use internal City / State logic. Since the names of the Cities and States cannot be determined, the responding City and State fields in the Geography object will be empty strings. Failure to access City / State data will not affect the rates, service comments or other data returned by the Pricing Engine.

# **Secure Socket / TLS 1.2 Protocol**

#### **Rebuild Libraries to Use .NET Framework 4.5**

To allow the Pricing Engine to make calls upstream systems using the TLS 1.2 Protocol all the Pricing Engine libraries have been rebuilt to use the .NET Framework 4.5. As a result all applications that integrate with any of the Pricing Engine libraries will also need to be rebuilt to use the .NET Framework 4.5.

Important: If you are use the Global Assembly Cache for the Pricing Engine Libraries make sure you use the latest version of the GAC utility.

#### **SDC**

It has been mandated by USPS that all network traffic between application be encrypted using the TLS 1.2 Protocol. To accomplish this mandate, the Pricing Engine has been updated to call SDC using secure socket with the TLS 1.2 Protocol. The following changes are required to configuration files for applications making calls to the Domestic Pricing Engine or the Service Delivery Extensions.

*Note: SDC R8 should be no longer used.*

#### *Binding Section*

Add the **bolded** section to the SDC binding

```
<binding name="serviceDeliveryCalculatorSoap11" maxReceivedMessageSize="2147483647" 
maxBufferPoolSize="2147483647" >
```

```
<readerQuotas maxArrayLength="2147483647" maxStringContentLength="2147483647"/>
<security mode="Transport">
       <transport clientCredentialType="Certificate" />
```
**</security>**

</binding>

#### *Behaviors Section*

Add the following section to the <system.serviceModel> section. This section only needs to be added once for applications that call both SDC and Kahala

<behaviors>

```
<endpointBehaviors>
       <behavior name="endpointCredentialBehavior">
              <clientCredentials>
                      <clientCertificate
                             storeLocation="LocalMachine"
                             storeName="Root"
                             x509FindType="FindByIssuerName"
                             findValue="USPSInternalRootCA" />
              </clientCredentials>
```
July 20, 2017 July 27, 2018 Release 11.6.3.0 Page **2** of **5**

</behavior>

</endpointBehaviors>

</behaviors>

*Note: the "storeLocation", "storeName", "x509FindType" and "findValue" may vary based on systems and environments.*

#### *Endpoint Section*

Add the **bolded** attribute to the SDC endpoint

#### <endpoint

address="https://sdc1.usps.gov/sdc-web/services/sdcGetLocationsServiceV2" **behaviorConfiguration="endpointCredentialBehavior"** binding="basicHttpBinding" bindingConfiguration="DefaultGetLocationsServiceR8ServiceSoapBinding" contract="Domestic.SDC.GetLocationsRef.SdcGetLocationsServiceR8" name="DefaultGetLocationsServiceR8Port" />

#### **Kahala**

It has been mandated by USPS that all network traffic between application be encrypted using the TLS 1.2 Protocol. To accomplish this mandate, the Pricing Engine has been updated to call Kahala using secure socket with the TLS 1.2 Protocol. The following changes are required to configuration files for applications making calls to the International Pricing Engine or the Service Delivery Extensions:

#### *Binding Section*

Add the **bolded** section to the Kahala binding

```
<binding name=" SOAPInterfaceSoapBinding" maxReceivedMessageSize="2147483647" 
maxBufferPoolSize="2147483647" >
       <readerQuotas maxArrayLength="2147483647" maxStringContentLength="2147483647"/>
       <security mode="Transport">
              <transport clientCredentialType="Certificate" />
       </security>
</binding>
```
# *Behaviors Section*

Add the following section to the <system.serviceModel> section. This section only needs to be added once for applications that call both SDC and Kahala.

<behaviors>

<endpointBehaviors> <behavior name="endpointCredentialBehavior"> <clientCredentials> <clientCertificate

July 20, 2017 July 27, 2018 Release 11.6.3.0 Page **3** of **5**

storeLocation="LocalMachine" storeName="Root" x509FindType="FindByIssuerName" findValue="USPSInternalRootCA" />

#### </clientCredentials>

</behavior>

</endpointBehaviors>

</behaviors>

*Note: the "storeLocation", "storeName", "x509FindType" and "findValue" may vary based on systems and environments.*

#### *Endpoint Section*

Add the **bolded** attribute to the Kahala endpoint

<endpoint

address="https://kahala.usps.com/SOAPInterfaceWebModule/services/SOAPInterface" **behaviorConfiguration="endpointCredentialBehavior"** binding="basicHttpBinding" bindingConfiguration="SOAPInterfaceSoapBinding" contract="International.KPG.ServiceRef.SOAPInterface" name="SOAPInterface" />

# **Impact on Existing Applications**

You will have to rebuild your applications.

# **Instructions**

- 1. Copy the DLLs
- 2. Re-build applications with .NET Framework 4.5
- 3. Update the configuration files

# **Contents**

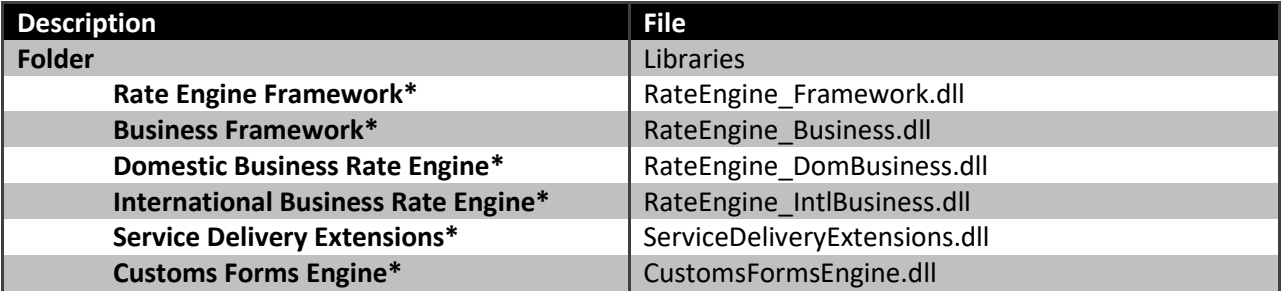

*\*Library has been updated since the last SDK release*

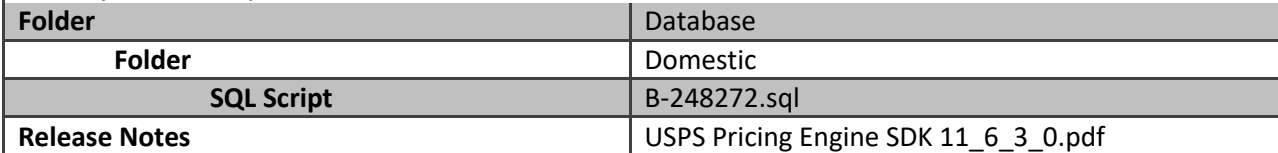

# **Reported Defects and Change Request**

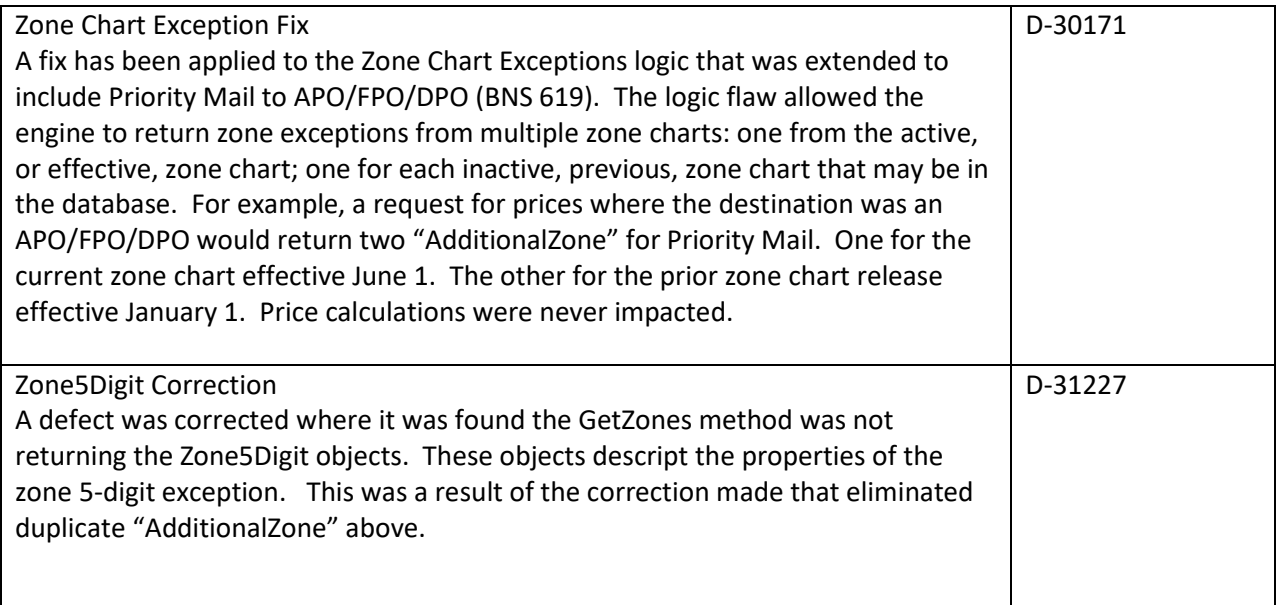